# Windows Access Control List (ACL) 5

What do we have in this session?

- 1. More on SID Strings
- 2. More on SID Components
- 3. Well-known SIDs

The expected abilities that supposed to be acquired in this session are:

- 1. Able to understand descriptor definition language (SDDL).
- 2. Able to understand SID Strings and SID conversion.
- 3. Able to know the Well-known SID constants.
- 4. Able to understand and differentiate the well-known identifier authority and relative identifier (RID) values.

## **More on SID Strings**

In the security descriptor definition language (SDDL), security descriptor string use SID strings for the following components of a security descriptor:

- 1. Owner.
- 2. Primary group.
- 3. The trustee in an ACE.

A SID string in a security descriptor string can use either the standard string representation of a SID (S-R-I-S-S...) or one of the string constants defined in sddl.h.

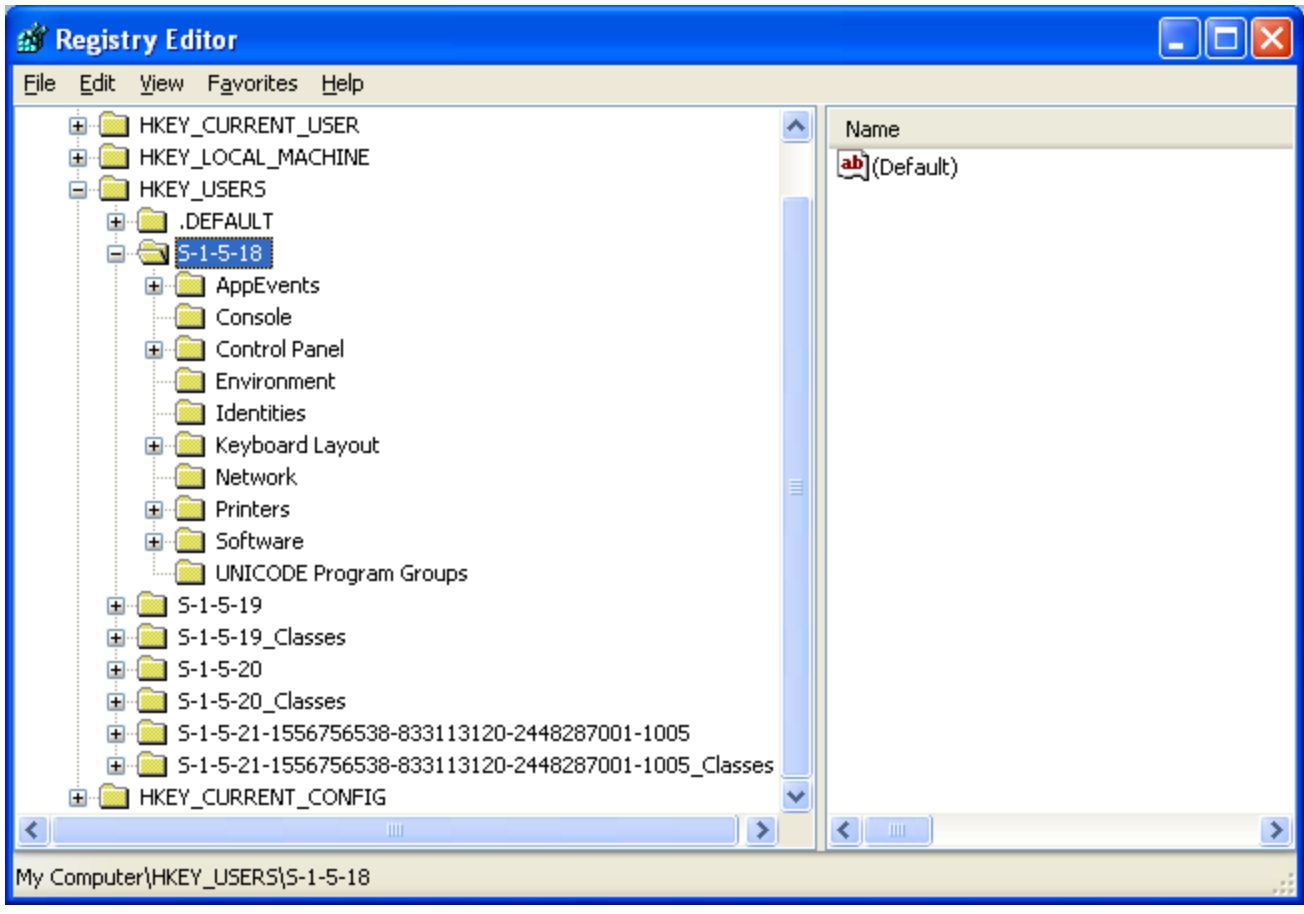

# **More on SID Components**

A SID value includes components that provide information about the SID structure and components that uniquely identify a trustee. A SID consists of the following components:

- 1. The revision level of the SID structure.
- 2. A 48-bit identifier authority value that identifies the authority that issued the SID.
- 3. A variable number of sub authority or relative identifier (RID) values that uniquely identify the trustee relative to the authority that issued the SID.

RID is a portion of a security identifier (SID) that identifies a user or group in relation to the authority that issued the SID. The combination of the identifier authority value and the sub authority values ensures that no two SIDs will be the same, even if two different SID-issuing authorities issue the same combination of RID values. Each SID-issuing authority issues a given RID only once. SIDs are stored in binary format in a SID structure. To display a SID, you can call the ConvertSidToStringSid() function to convert a binary SID to string format. To convert a SID string back to a valid, functional SID, call the ConvertStringSidToSid() function. These

functions use the following standardized string notation for SIDs, which makes it simpler to visualize their components:

$$
S-R-I-S-S\ldots
$$

In this notation, the literal character S identifies the series of digits as a SID, R is the revision level, I is the identifier-authority value, and S... is one or more sub authority values. The following example uses this notation to display the well-known domainrelative SID of the local Administrators group:

**S-1–5-32-544**

In this example, the SID has the following components. The constants in parentheses are well-known identifier authority and RID values defined in winnt.h:

- a. A revision level of 1.
- b. An identifier-authority value of 5 (SECURITY\_NT\_AUTHORITY).
- c. A first sub authority value of 32 (SECURITY\_BUILTIN\_DOMAIN\_RID).
- d. A second sub authority value of 544 (DOMAIN\_ALIAS\_RID\_ADMINS).

The following SID string constants for well-known SIDs are defined in sddl.h.

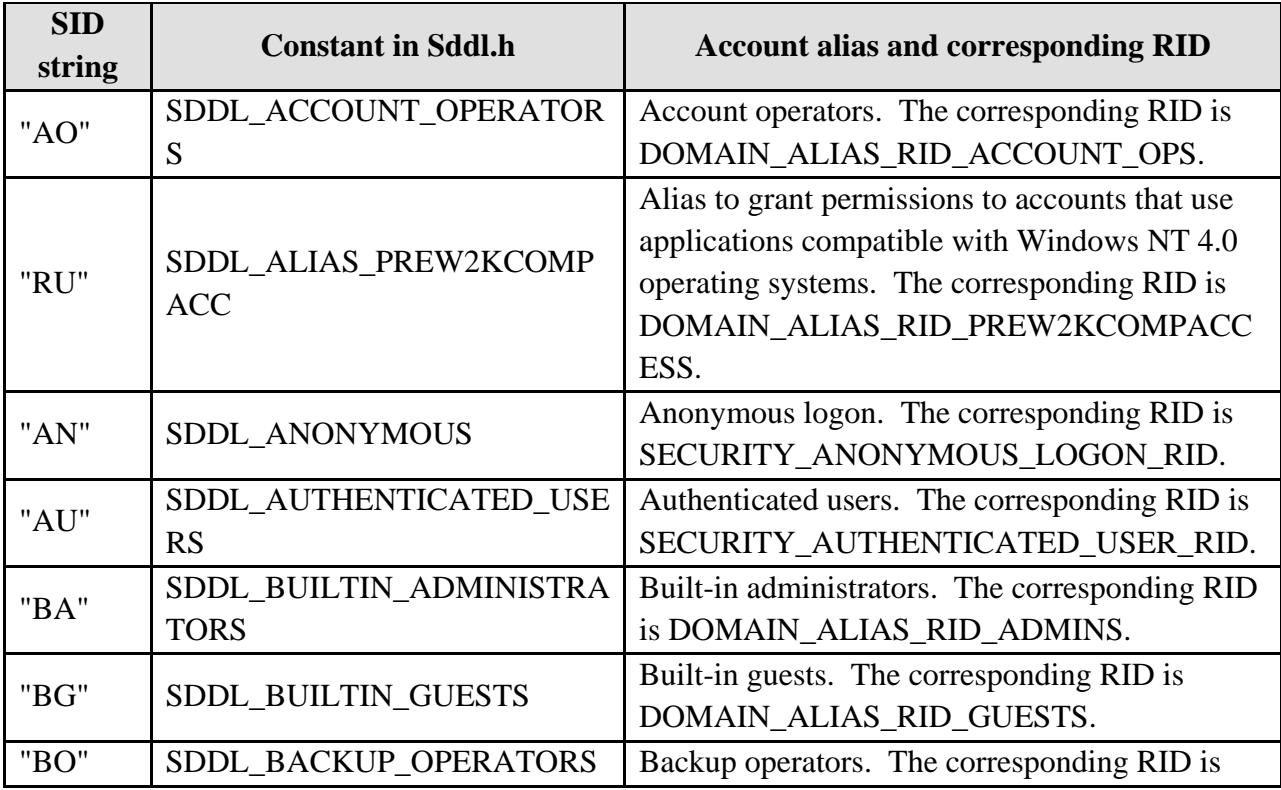

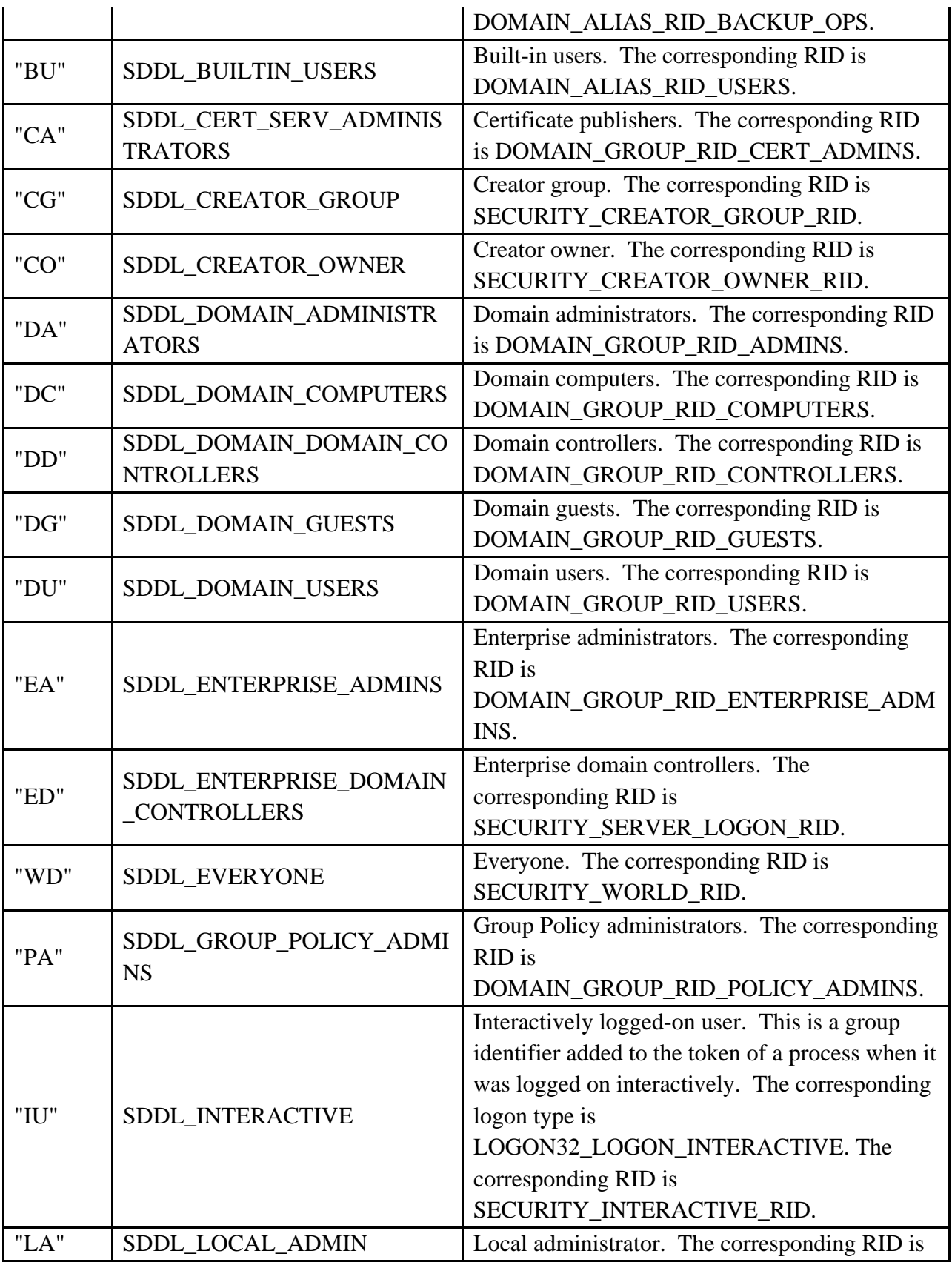

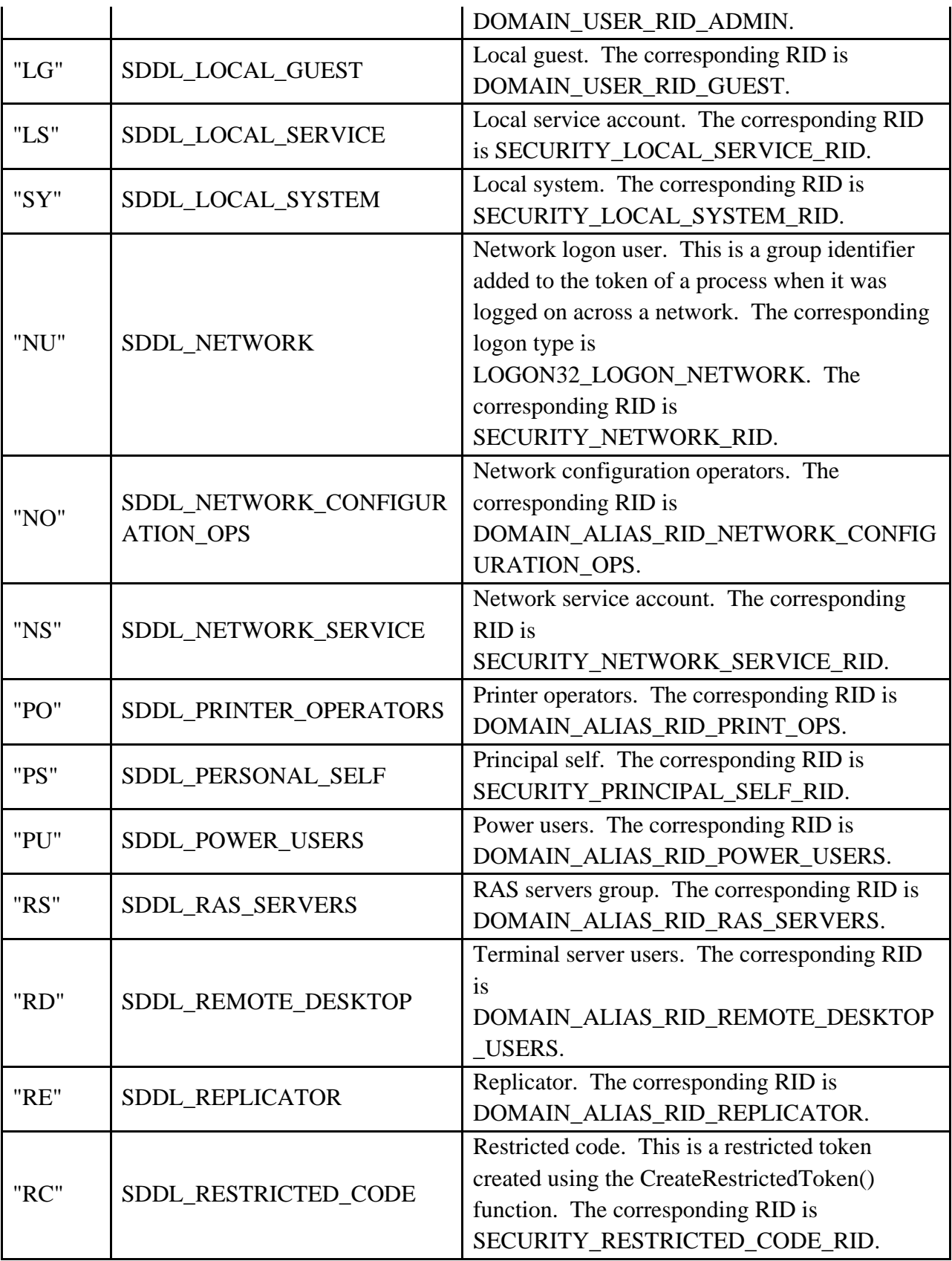

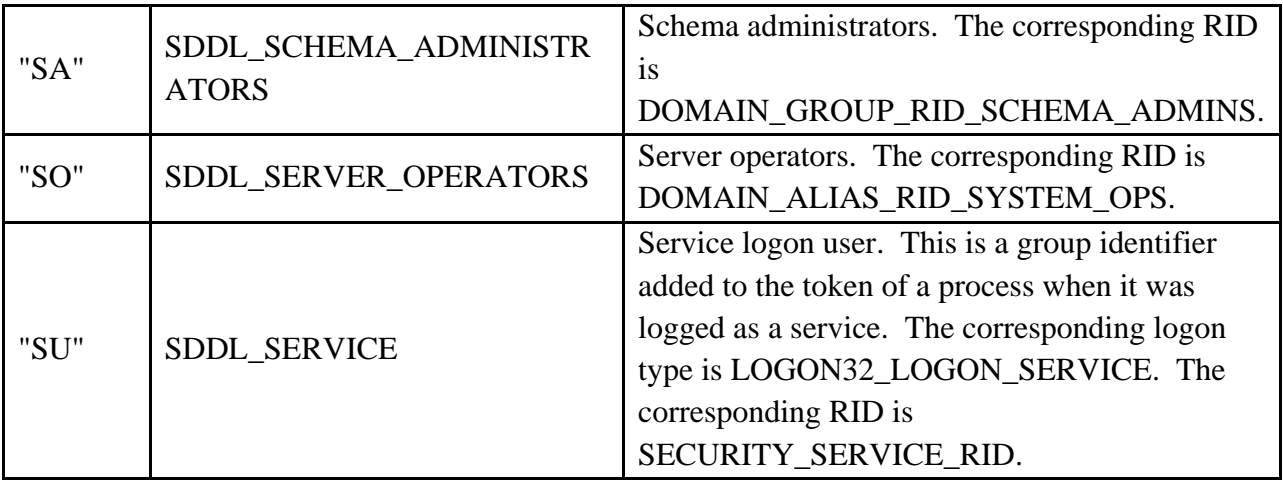

#### Table 6

The ConvertSidToStringSid() and ConvertStringSidToSid() functions always use the standard SID string notation and do not support SDDL SID string constants.

# **[Well-known SIDs](http://support.microsoft.com/kb/243330)**

Well-known SIDs identify generic groups and generic users. For example, there are well-known SIDs to identify the following groups and users:

- 1. Everyone or World, which is a group that includes all users.
- 2. CREATOR OWNER, which is used as a placeholder in an inheritable ACE. When the ACE is inherited, the system replaces the CREATOR\_OWNER SID with the SID of the object's creator.
- 3. The Administrators group for the built-in domain on the local computer.

There is universal well-known SIDs, which are meaningful on all secure systems using this security model, including operating systems other than Windows. In addition, there are wellknown SIDs that are meaningful only on Windows systems. The Windows API defines a set of constants for well-known identifier authority and relative identifier (RID) values. You can use these constants to create well-known SIDs. The following example combines the SECURITY\_WORLD\_SID\_AUTHORITY and SECURITY\_WORLD\_RID constants to show the universal well-known SID for the special group representing all users (Everyone or World): S-1-1-0. This example uses the string notation for SIDs in which S identifies the string as a SID, the first 1 is the revision level of the SID, and the remaining two digits are the SECURITY\_WORLD\_SID\_AUTHORITY and SECURITY\_WORLD\_RID constants. You can use the AllocateAndInitializeSid() function to build a SID by combining an identifier authority value with up to eight sub authority values. For example, to determine whether the logged-on

user is a member of a particular well-known group, call AllocateAndInitializeSid() to build a SID for the well-known group and use the EqualSid() function to compare that SID to the group SIDs in the user's access token. You must call the FreeSid() function to free a SID allocated by AllocateAndInitializeSid(). The following contains tables of well-known SIDs and tables of identifier authority and sub authority constants that you can use to build well-known SIDs. The following are some universal well-known SIDs.

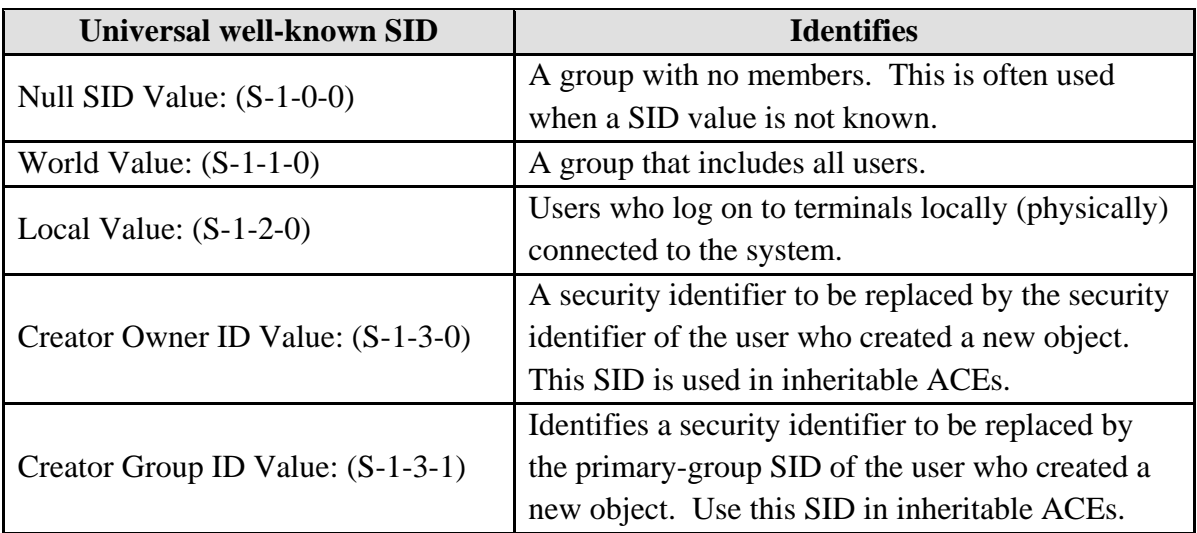

#### Table 7

The following table lists the predefined identifier authority constants. The first four values are used with universal well-known SIDs; the last value is used with Windows well-known SIDs.

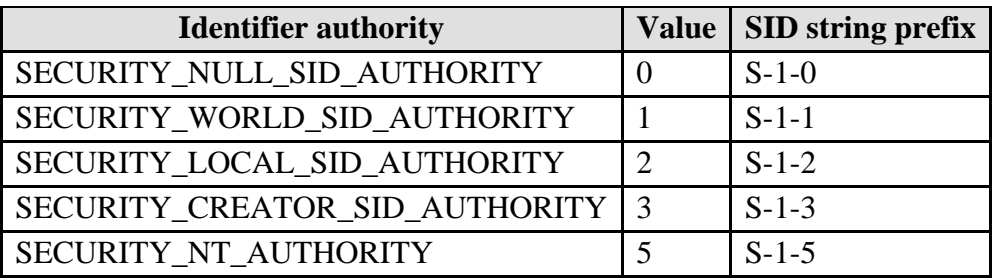

#### Table 8

The following RID values are used with universal well-known SIDs. The Identifier authority column shows the prefix of the identifier authority with which you can combine the RID to create a universal well-known SID.

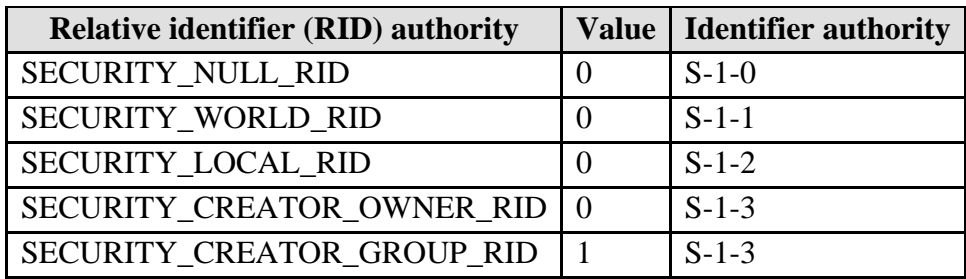

#### Table 9

The SECURITY\_NT\_AUTHORITY (S-1-5) predefined identifier authority produces SIDs that are not universal but are meaningful only on Windows installations. You can use the following RID values with SECURITY\_NT\_AUTHORITY to create well-known SIDs.

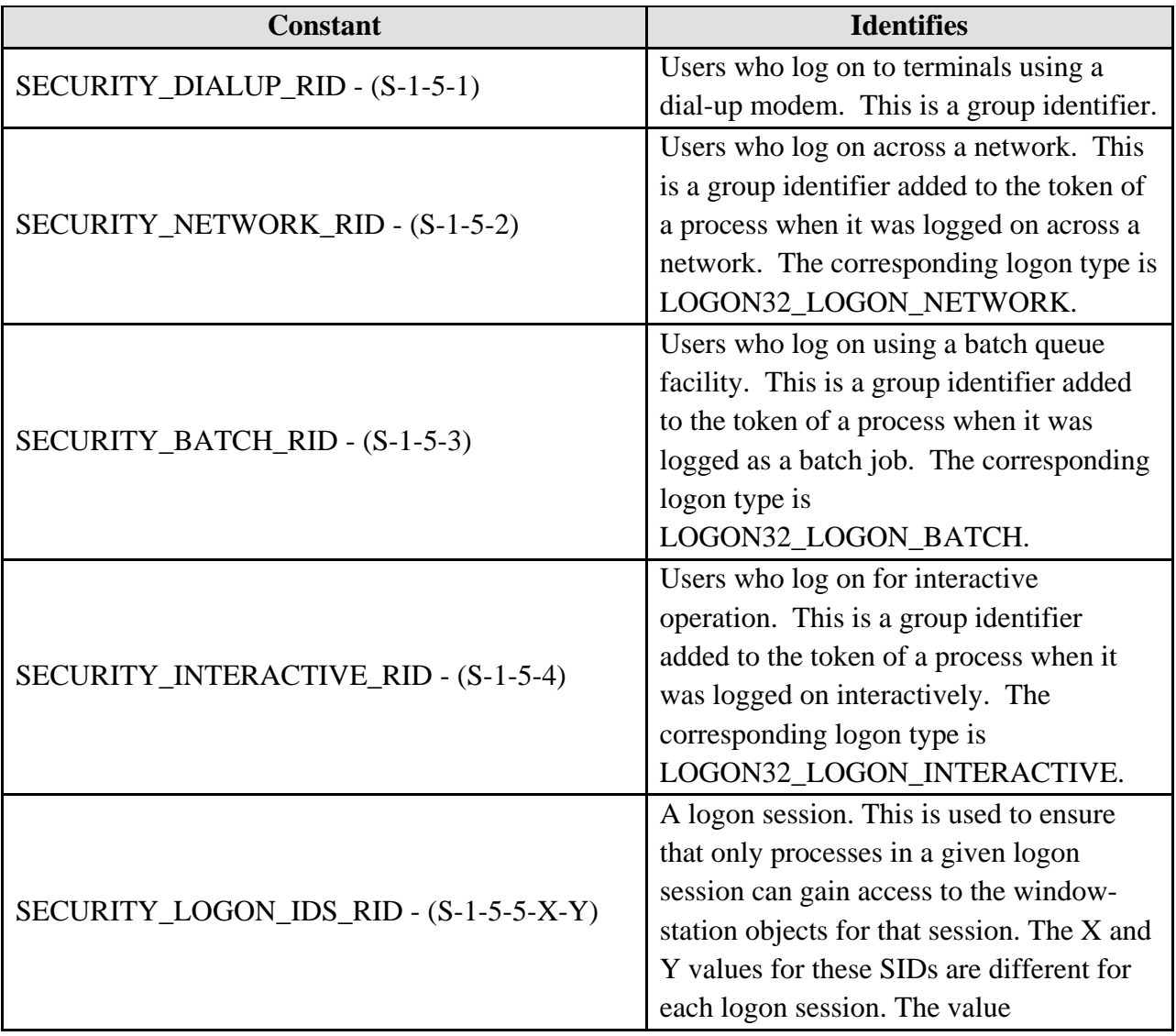

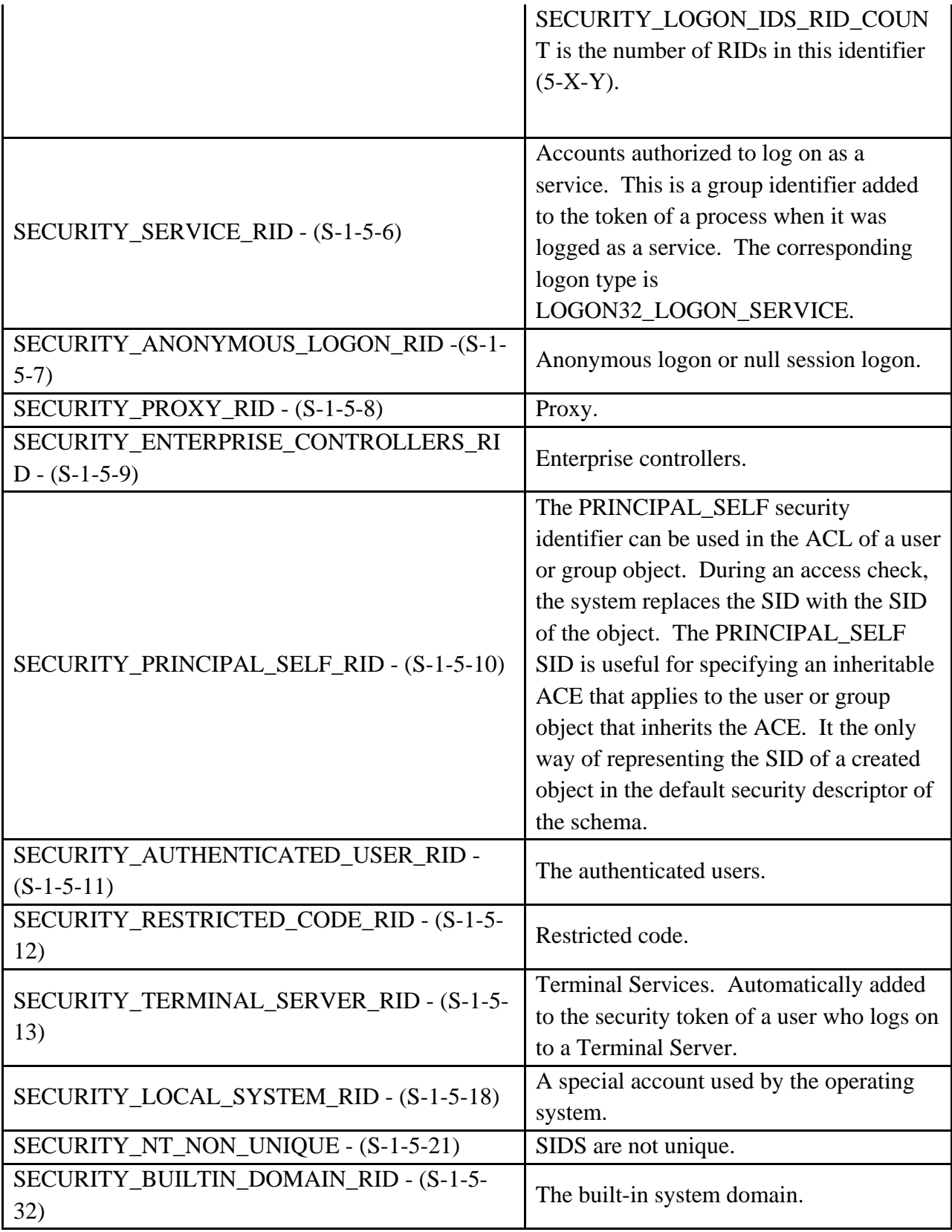

The following RIDs are relative to each domain.

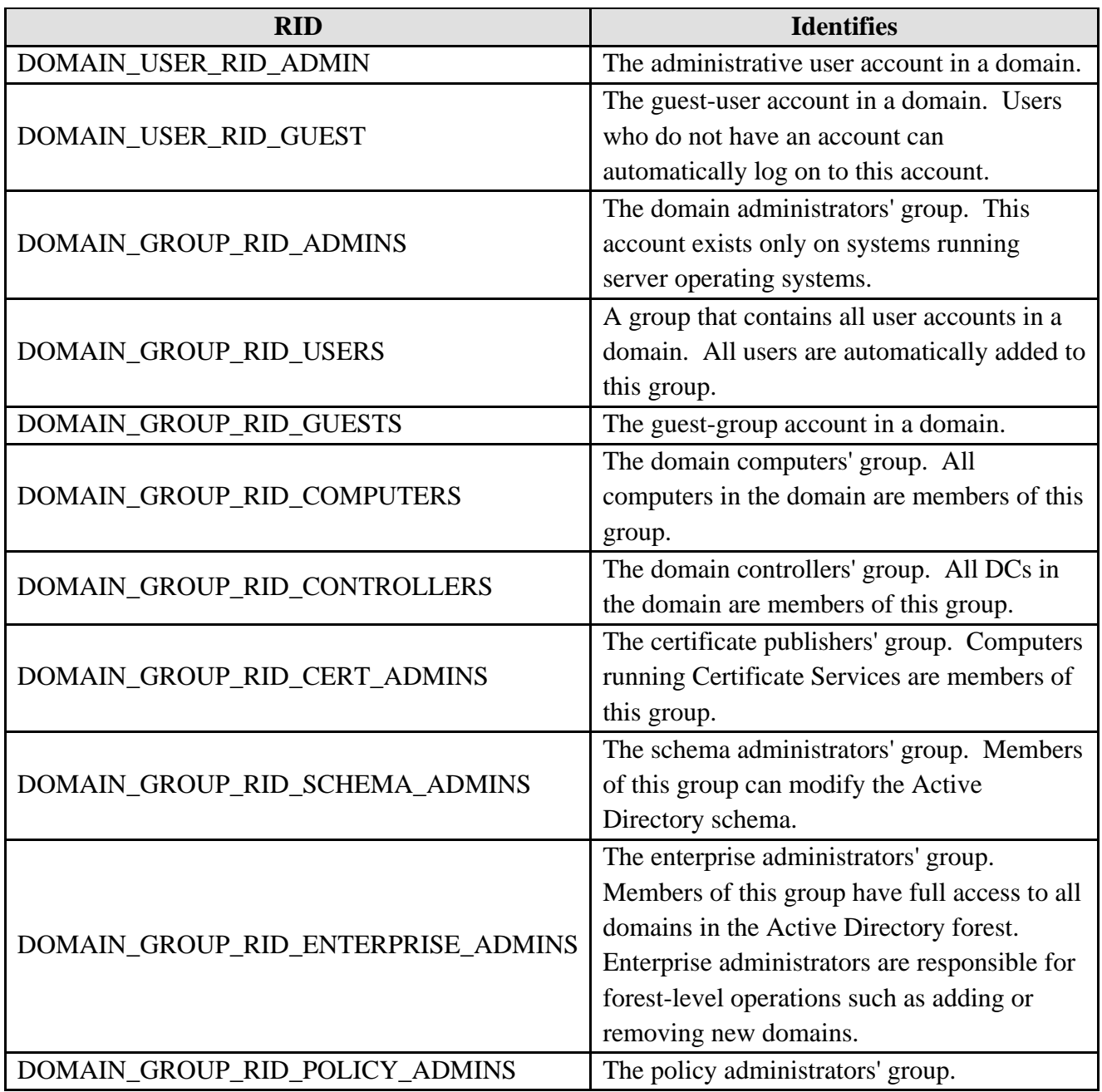

#### Table 11

The following table has examples of domain-relative RIDs that you can use to form well-known SIDs for local groups (aliases).

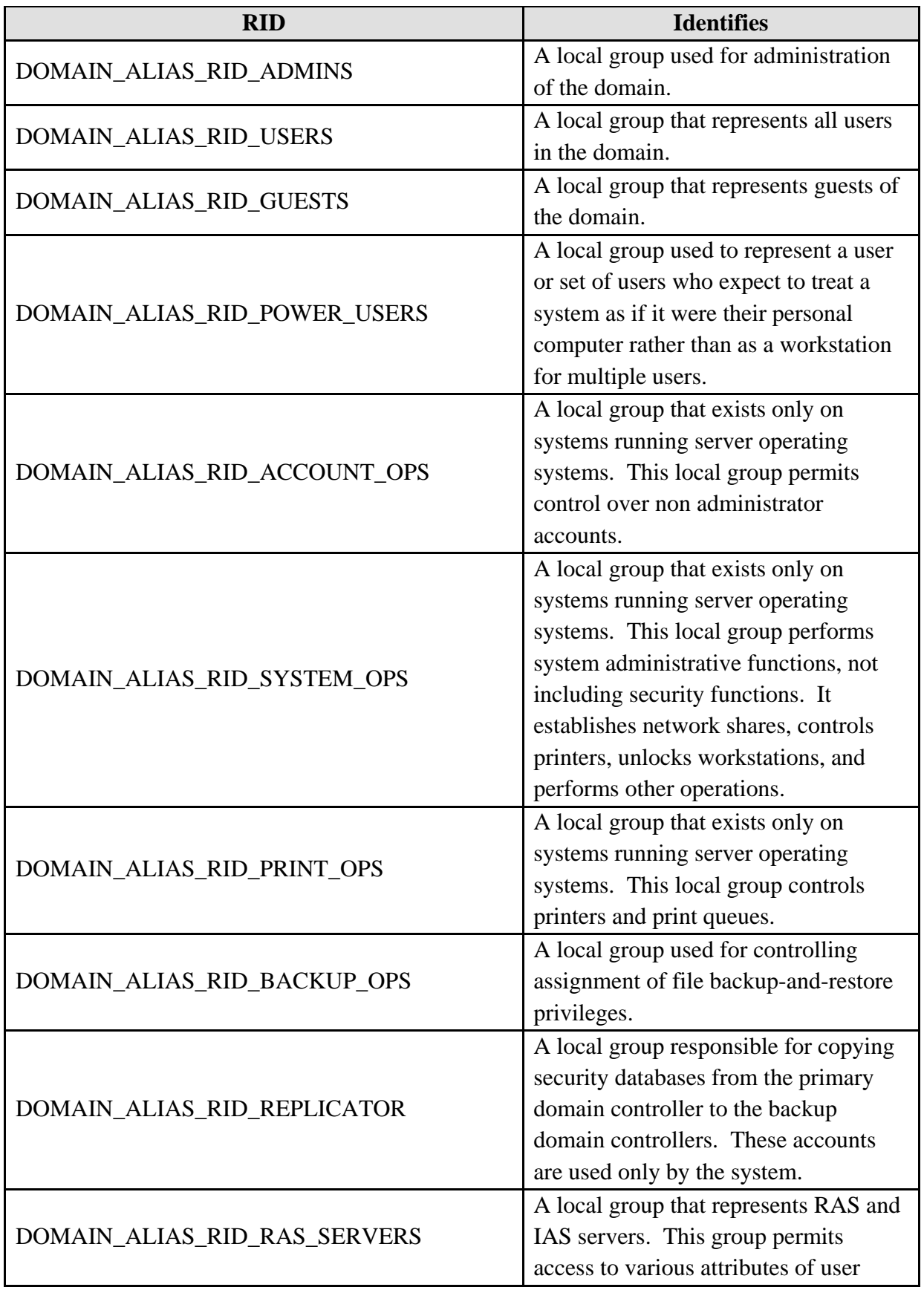

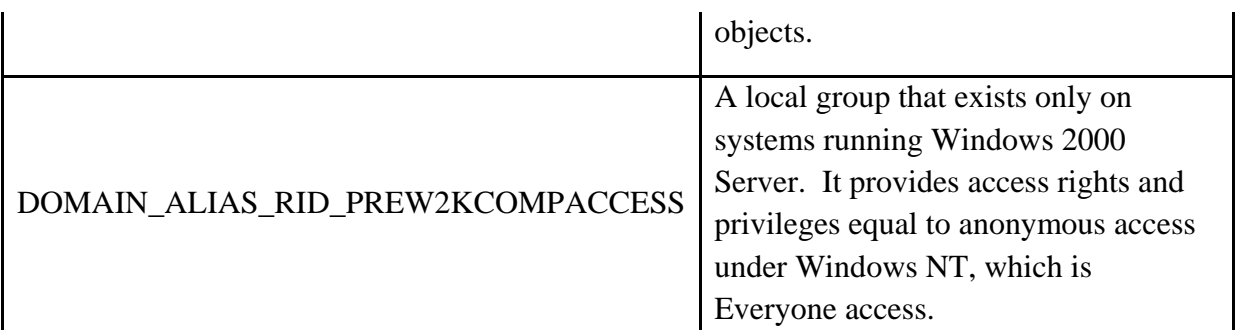

## Table 12

The WELL\_KNOWN\_SID\_TYPE enumeration defines the list of commonly used SIDs. Additionally, the SDDL uses SID strings to reference well-known SIDs in a string format.